### Basic, Standard, Programmable & Stand-alone Version

Specification for the KLIPPEL ANALYZER SYSTEM (QC Ver. 6, dB-Lab Ver. 210) Document Revision 6.9

#### **FEATURES**

- Ultra-fast testing at physical limit
- Highly sensitive rub & buzz testing
- Ambient noise detection no false reiects
- Easy limit calculation, grading, limit import
- Dedicated for use with *KLIPPEL Analyzer* (*KA3*, *PA*) hardware
- ASIO, WDM Support: use 3rd party audio interfaces (sound cards) or stream directly from/to digital DUT
- Automatic detection of golden reference units
- Impedance, frequency response
- Polarity, mean level
- THD, 2nd 5th order distortion,
- T/S parameter  $(R_e, f_s, Q_{ts}, ...)$
- Enclosure parameters  $f_b$ ,  $Q_b$
- Customizable test sequences
- Easy test management and synchronization
- Multi-language user interface
- Automatic detection of "golden reference units"
- Extraction tool for data export
- Production indices (C<sub>pk</sub>, P<sub>pk</sub>)
- Process control rules (Nelson/Weco)
- Yield and single value statistics
- Operator and engineer access level
- Simple integration into assembling line
- Auto-detection of amplifier gain

*Certain system configurations may not include all features listed above*

#### **BENEFITS**

- 100% production testing
- Ensure consistency of production
- Process control
- More reliable than human ear testing
- Comprehensive defect detection
- Simple and intuitive operation
- Seamless integration in production process
- Compatible to Klippel R&D
- Flexible, modular solution to match your company needs
- Simple customization with dedicated infrastructure

#### **APPLICATIONS**

- Transducers (woofer, tweeter, microspeaker …)
- Headphones, headsets, earphones
- Active, passive, wireless, digital speakers and audio systems
- Multi-channel systems
- Amplifier, crossover
- Microphones
- Incoming goods inspection
- Noise and vibration testing

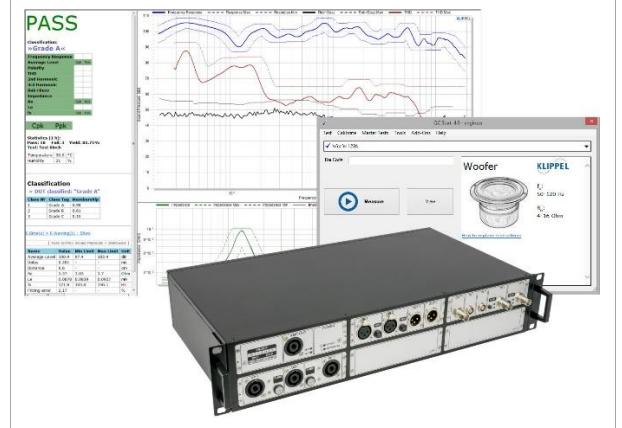

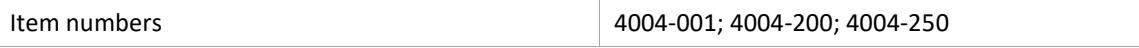

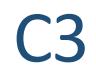

## C3 QC Software **<sup>1</sup> Overview** C3

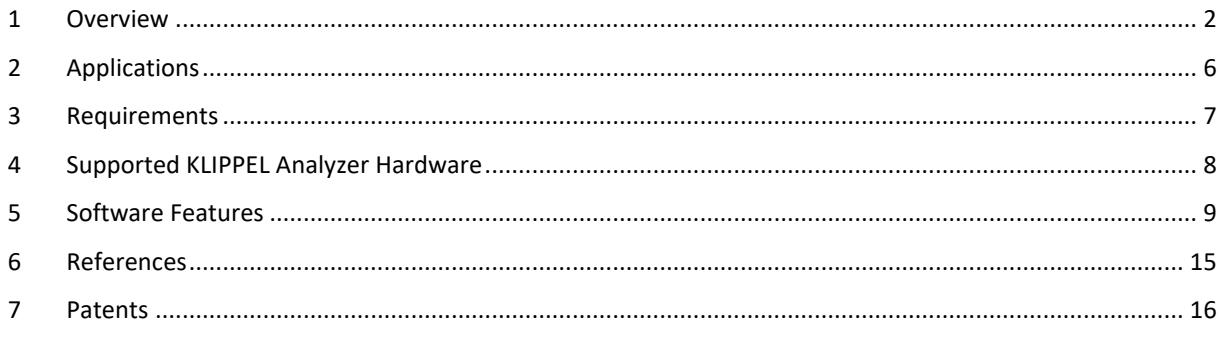

### <span id="page-1-0"></span>**1 Overview**

#### **1.1 Concept**

The KLIPPEL QC software in combination with KLIPPEL analyzer hardware is a comprehensive solution dedicated to the quality control of

- electro-acoustic transducers (e.g. micro-speakers, woofers, tweeters),
- passive audio systems (speaker box, headphones) and
- active and digital audio systems (smart speakers, Bluetooth enabled headsets, tablets, smart phones, cars, multimedia, …).

The robust *KLIPPEL Analyzer* hardware is designed for operation in production environments. It can be integrated in a fully automated line as well as operated manually. 3<sup>rd</sup> party audio devices and interfaces can be tested or used for testing, alternatively.

The software has two basic access levels (operator and engineer). An intuitive user interface (available in different languages) and smart limit setting algorithms are implemented to shorten training and setup periods for operators and engineers.

A dedicated project management software (*QC Start*) simplifies test setup generation, selection, execution and connected to housekeeping tasks (statistics, calibration, networking).

The KLIPPEL QC software framework is highly flexible. Test sequences comprise measurement steps (tasks) with individual stimuli. This allows shortest test cycles using most critical signals for testing at the physical limits.

Using KLIPPEL QC, defective units are detected reliably, even if the symptoms are not audible in a noisy production environment while focusing on the ultimate goal to increase the yield rate in manufacturing. End-of-line testing provides valuable diagnostic information for detecting the root cause of the problem and allows solving problems as soon as possible.

#### **1.2 Results**

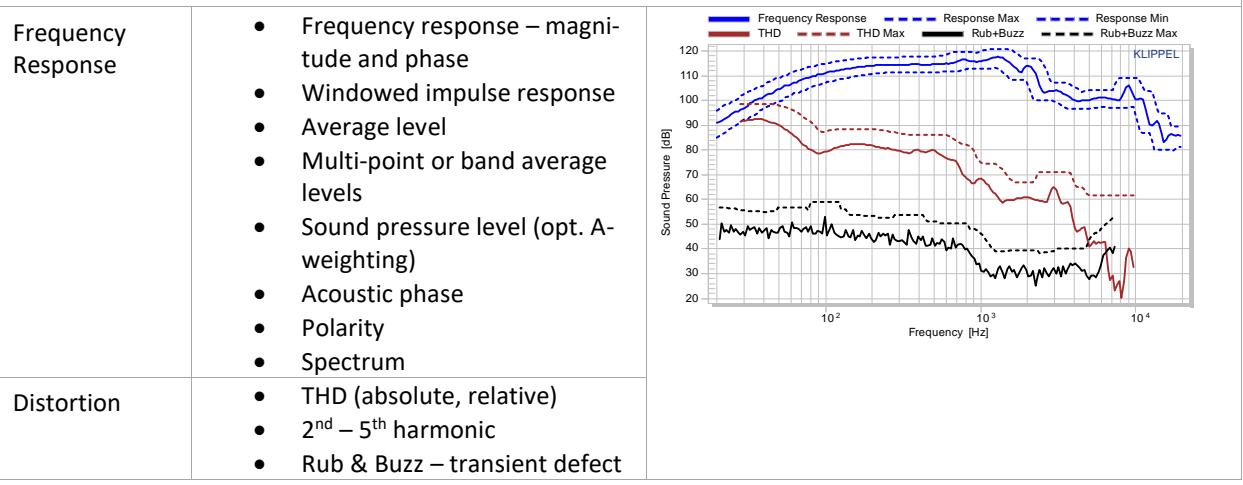

# C3 QC Software **10 OVER 10 C3**

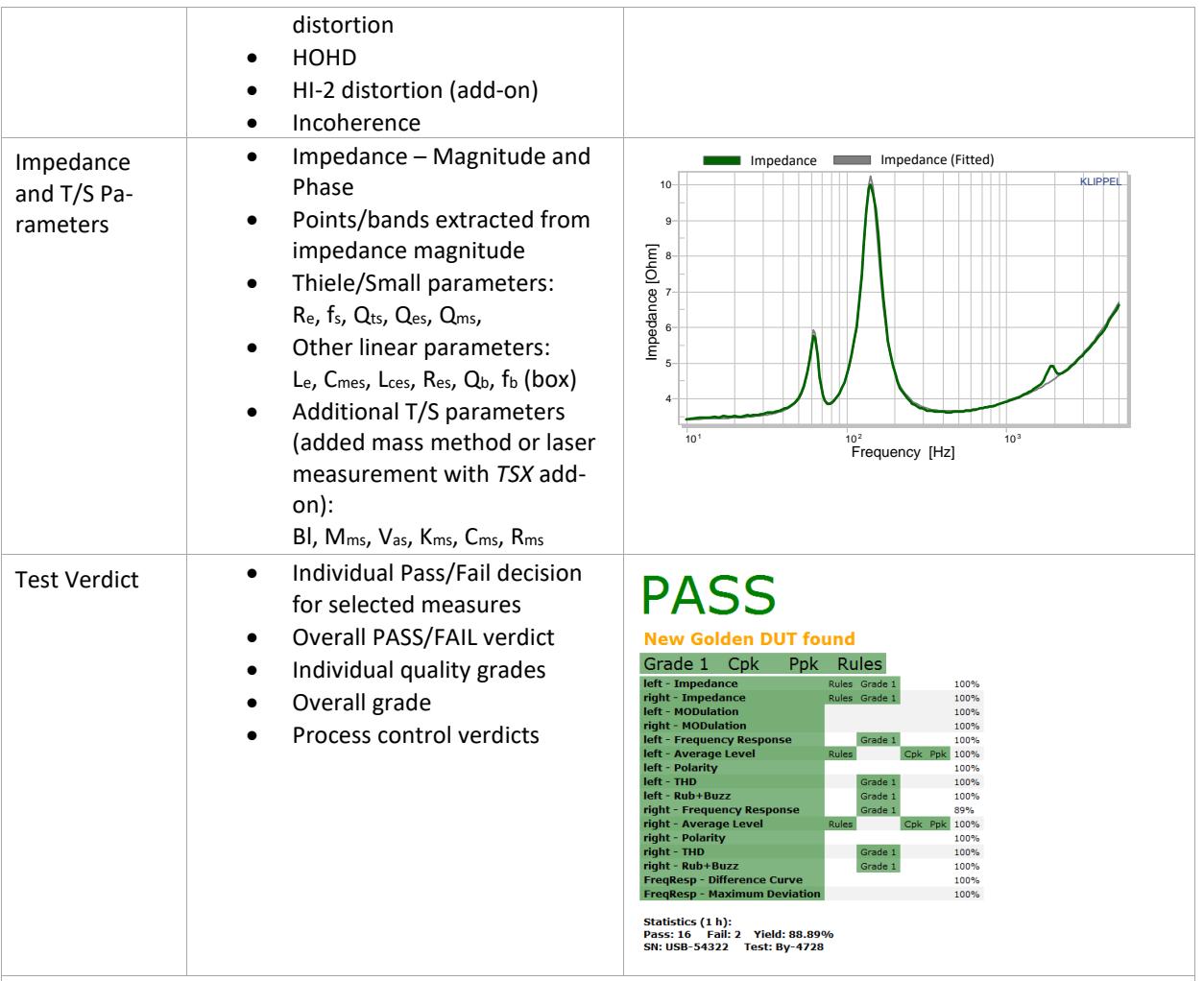

#### **1.3 Demo Video**

For a quick demo video (English or Chinese), please refer to the resources found on the KLIPPEL website: <http://www.klippel.de/our-products/qc-system/demo-videos.html>

#### **1.4 Versions of the QC Software**

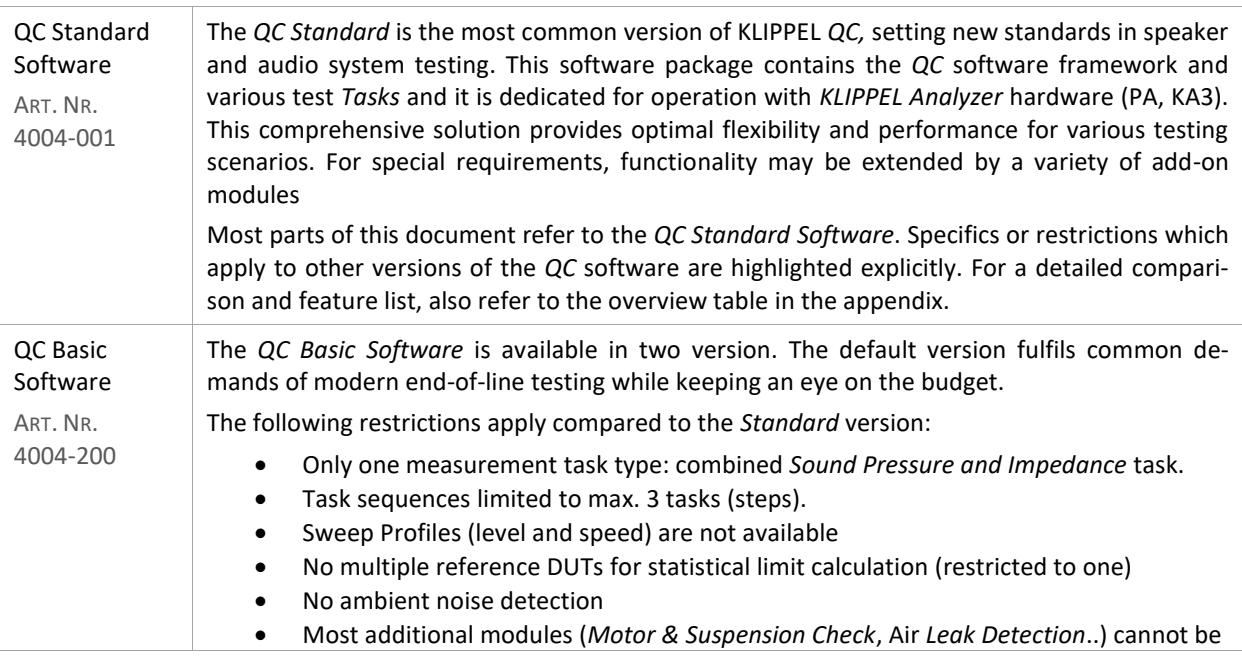

# C3 QC Software **1 Overview** C3

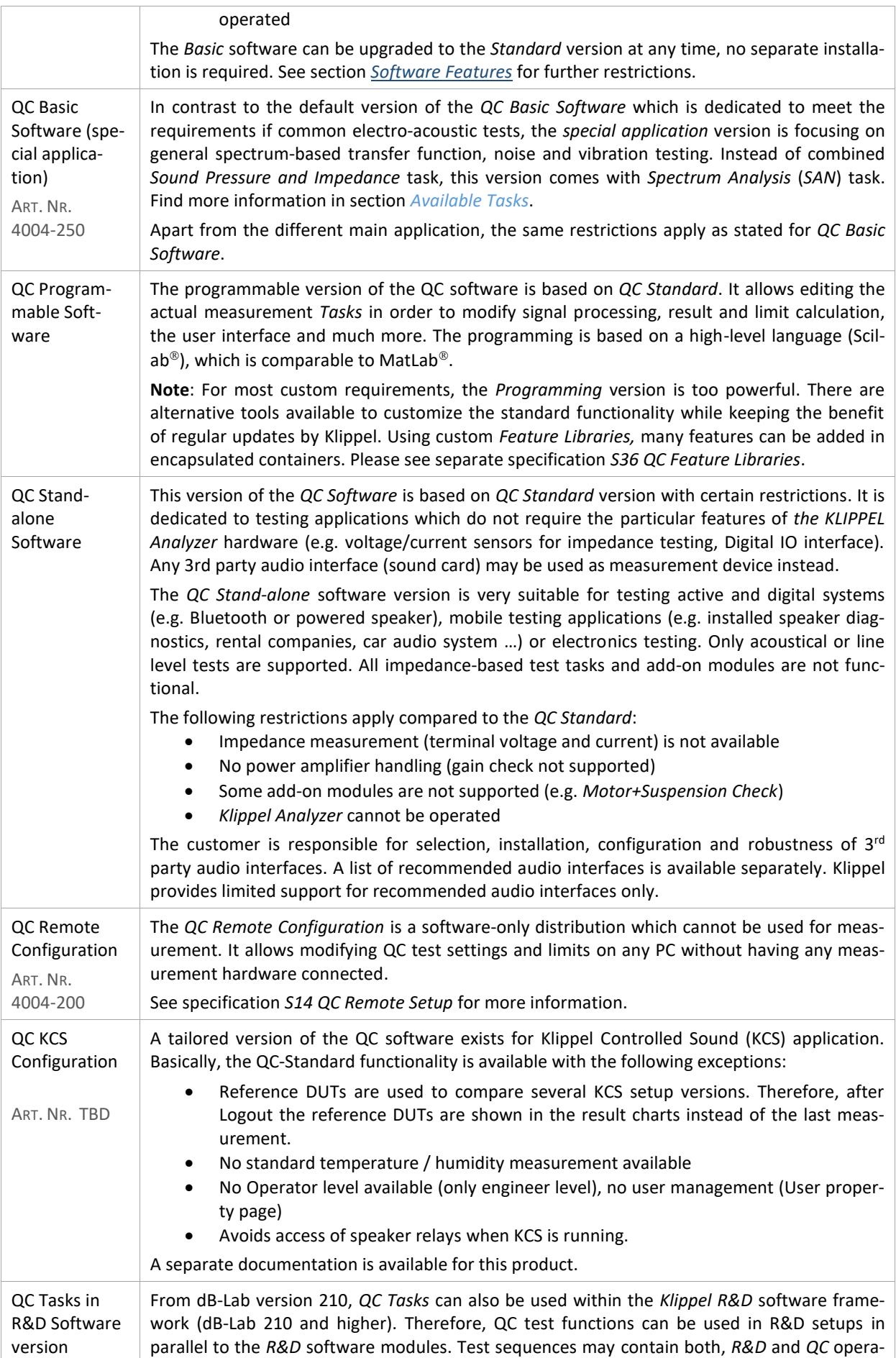

## C3 QC Software **<sup>1</sup> Overview** C3

tions. The QC framework module is provided for free. However, each test *Task* to be used requires a dedicated license. This includes *Tasks* that are included in *QC Standard* software package (*SPL*, *IMP*, *SPL-IMP* task) require a license. The following restrictions apply in this version: The dedicated user modes for operators is not available. The user has Engineer Rights implicitly. • Limits can be calculated and applied based on one reference unit. Statistical limit generation is not available. Up to three measurement tasks in a QC test sequence are available. • Any add-on modules can be used with a valid license. Check the R&D price list for available tasks and options. Available features are specified in the appendix. • QC Start tool is not available. All data management can be done using dB-Lab. **1.5 Scope of Delivery** Software Any QC Software packages comprises: Item No  $\bullet$  dB-Lab  $\qquad \bullet$ **OC Framework Module QC Start Tool** • QC Tasks: o Sound Pressure (SPL)\* 4000-263 o Impedance (IMP)\* 4000-262 o Sound Pressure + Impedance (SPL+IMP) -  $\circ$  Control o Preconditioning  $\circ$  IO  $\qquad \qquad$  $\circ$  Post-processing (PP)\*  $\circ$  Added Mass o Spectrum Analysis (SAN)\*\* 4000-267 Feature Libraries Yield Statistics (YST)  $\bullet$  db extract • KLIPPEL Software Protection Dongle (USB) 2000-500 *\*not included in QC Basic software \*\*only included in QC Standard and QC Basic (special application)* Hardware **In case the** *QC Software* is purchased together with a *KLIPPEL Analyzer*, the following components are included: • *Klippel Analyzer* hardware: o *PA - Production Analyzer* (Spec*. H3*) or 4000-100 o *KA3 - KLIPPEL Analyzer 3* (Spec. *H4*) - various card configurations available 4000-3xx 1 Power supply with country specific power cable • Cable set o 1 USB cable: 3 m 2920-001 o 1 Signal cable: XLR cable (male-female) 1 m 2300-103 o 1 Amplifier cable (*speakON* - crimped ferrule): 4 x 2.5 mm<sup>2</sup>, 1.5 m 2300-010 o *speakON* connector  $\circ$  1 High precision speaker cable: (*speakON*-banana plug) 2300-023<br>4 x 2.5 mm<sup>2</sup>, 2.2 m  $4 \times 2.5$  mm<sup>2</sup>, 2.2 m o 2 Alligator clips 2300-020

## C3 QC Software **<sup>2</sup> Applications** C3

### <span id="page-5-0"></span>**2 Applications**

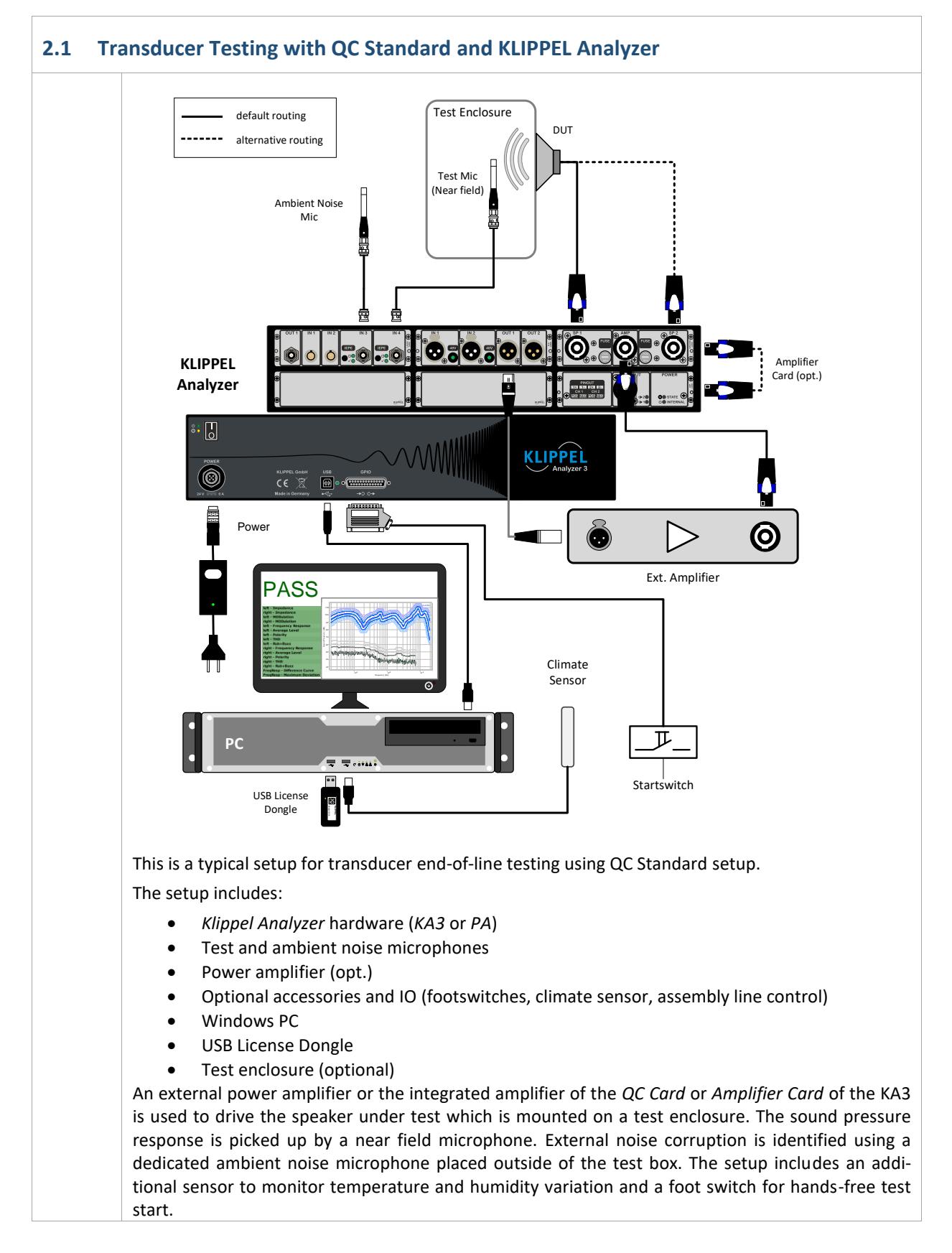

## C3 QC Software **<sup>3</sup> Requirements** C3

#### **2.2 Active System Test with Audio Interface (QC Stand-alone Software)**

The *QC Stand-alone software* can be used for testing the acoustical response of active speaker systems with just a laptop and a microphone connected to a USB audio interface.

This portable test setup can be applied for onsite testing of installed speakers and many other scenarios which require high mobility or a costefficient quality test solution.

*Note: Impedance and T/S parameter measurement is not available using 3rd party audio interfaces.*

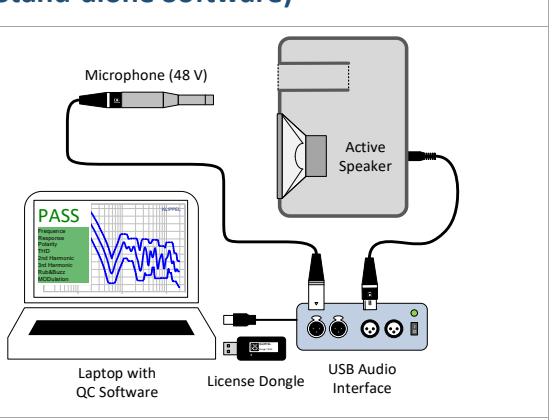

#### **More Applications:**

<http://www.klippel.de/our-products/qc-system/qc-applications.html>

#### <span id="page-6-0"></span>**3 Requirements**

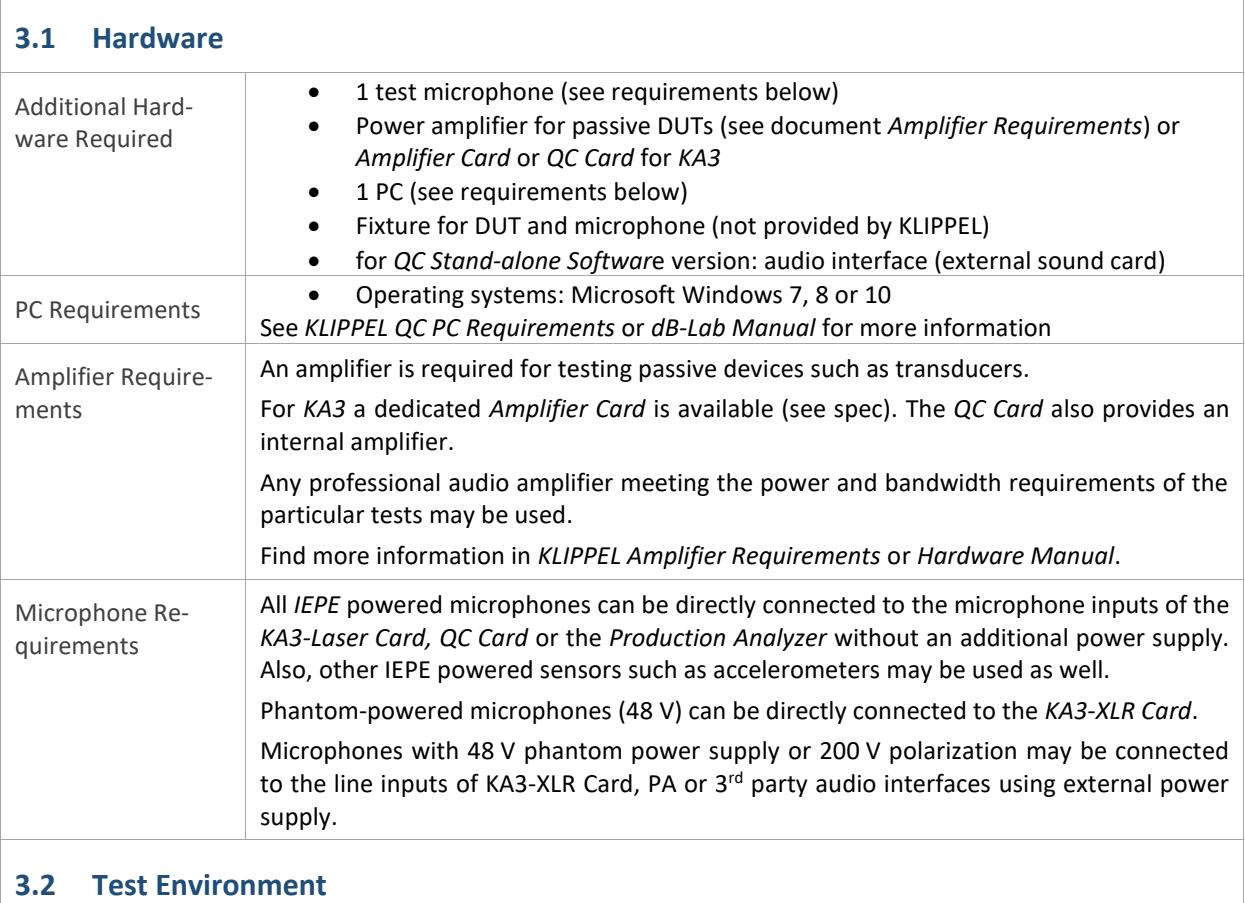

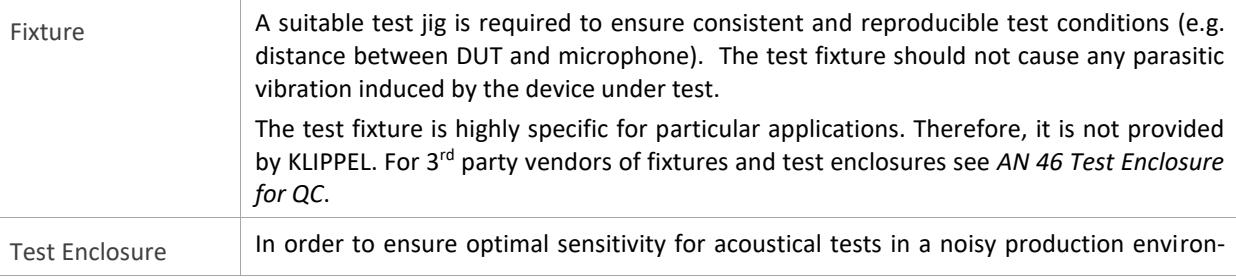

## C3 QC Software **<sup>4</sup> Supported KLIPPEL Analyzer Hardware** C3

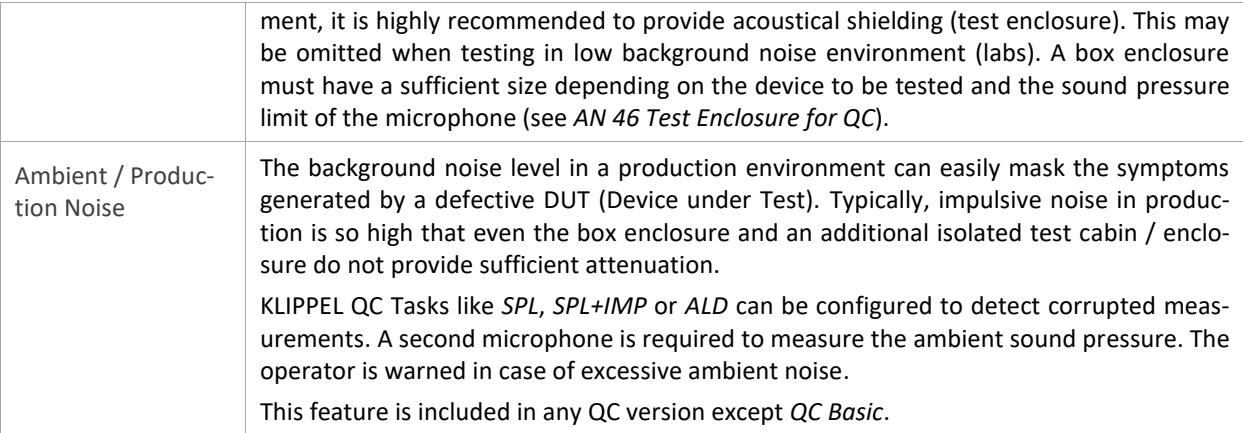

### <span id="page-7-0"></span>**4 Supported KLIPPEL Analyzer Hardware**

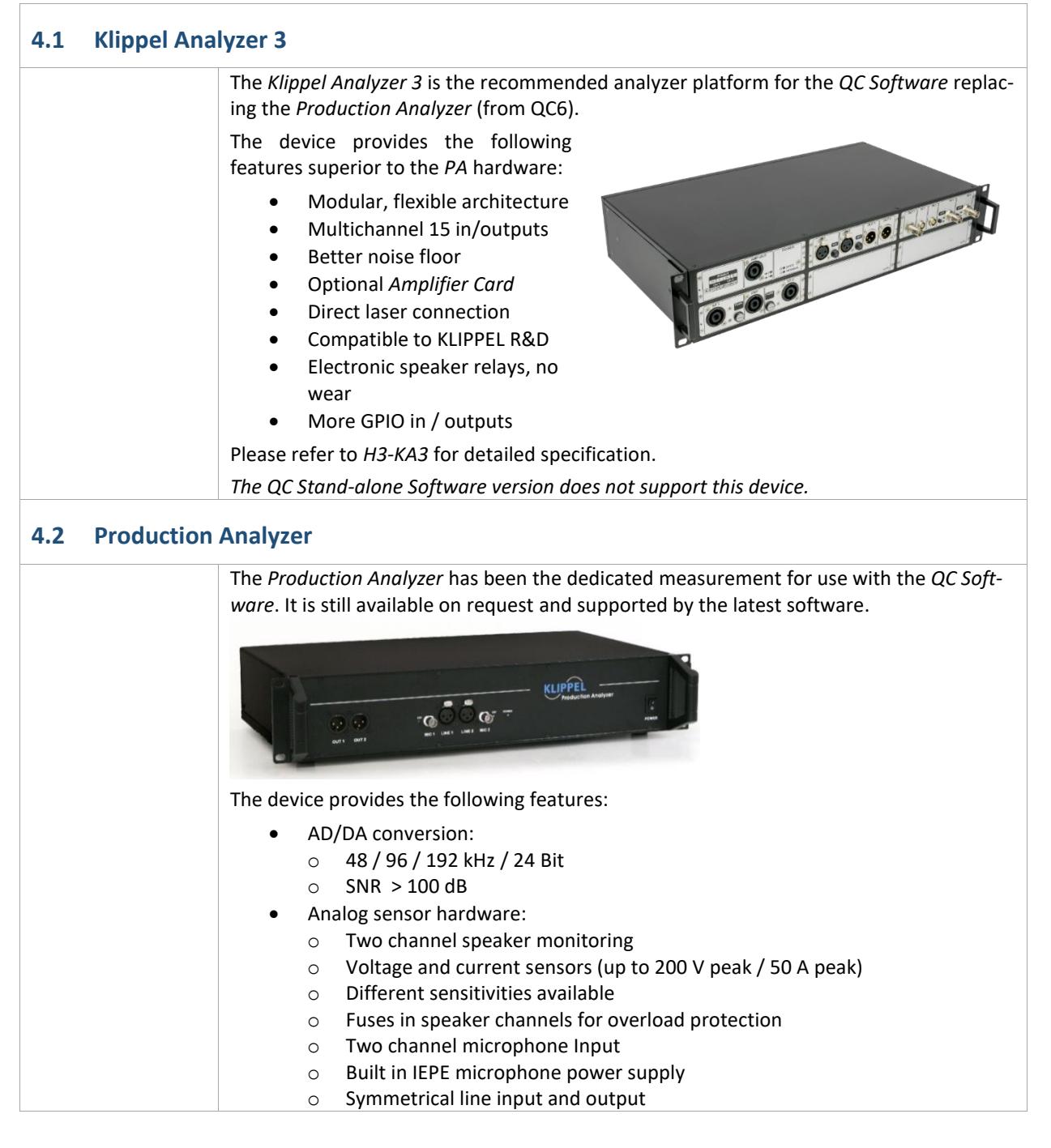

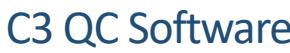

# C3 QC Software **<sup>5</sup> Software Features** C3

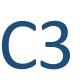

 $\overline{\phantom{0}}$ 

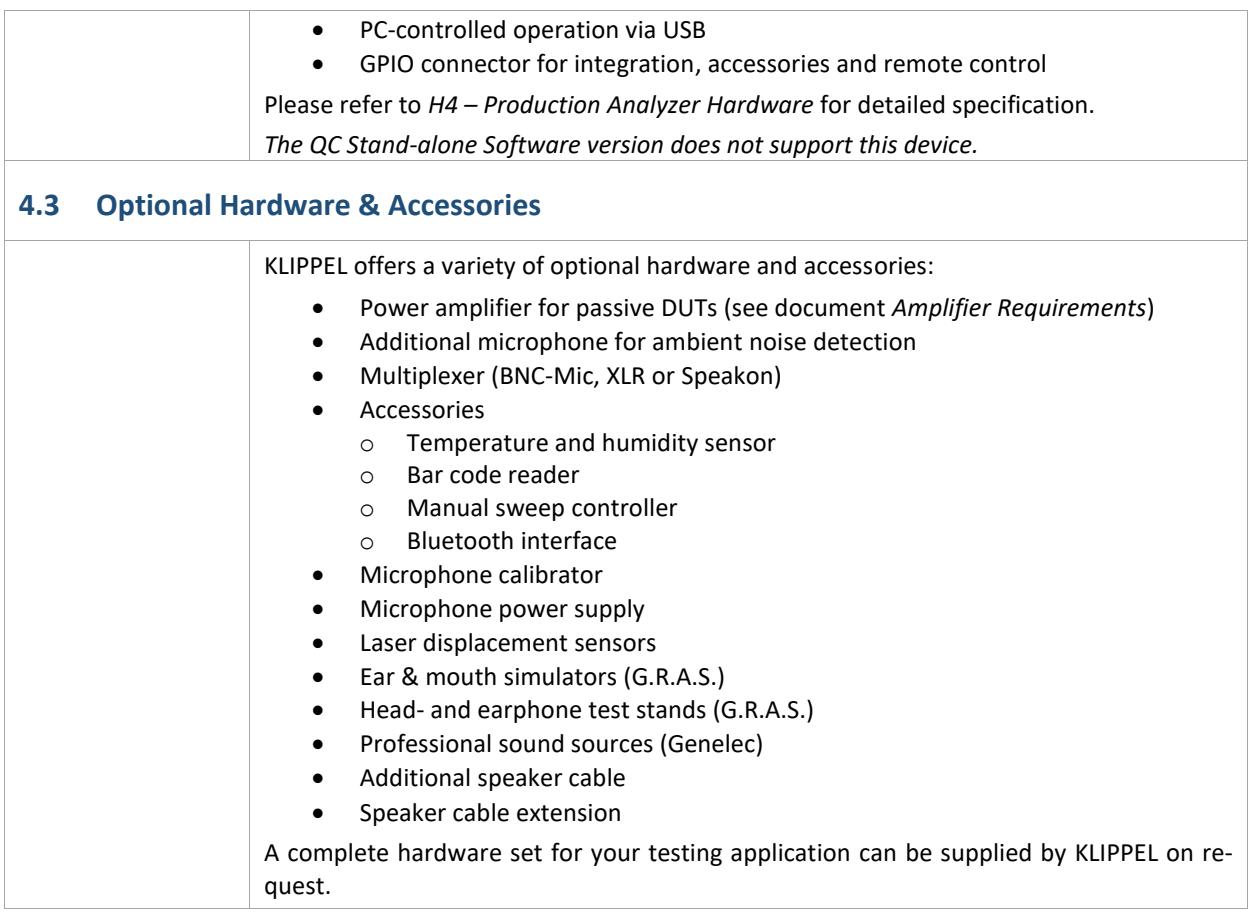

### <span id="page-8-0"></span>**5 Software Features**

 $\overline{\Gamma}$ 

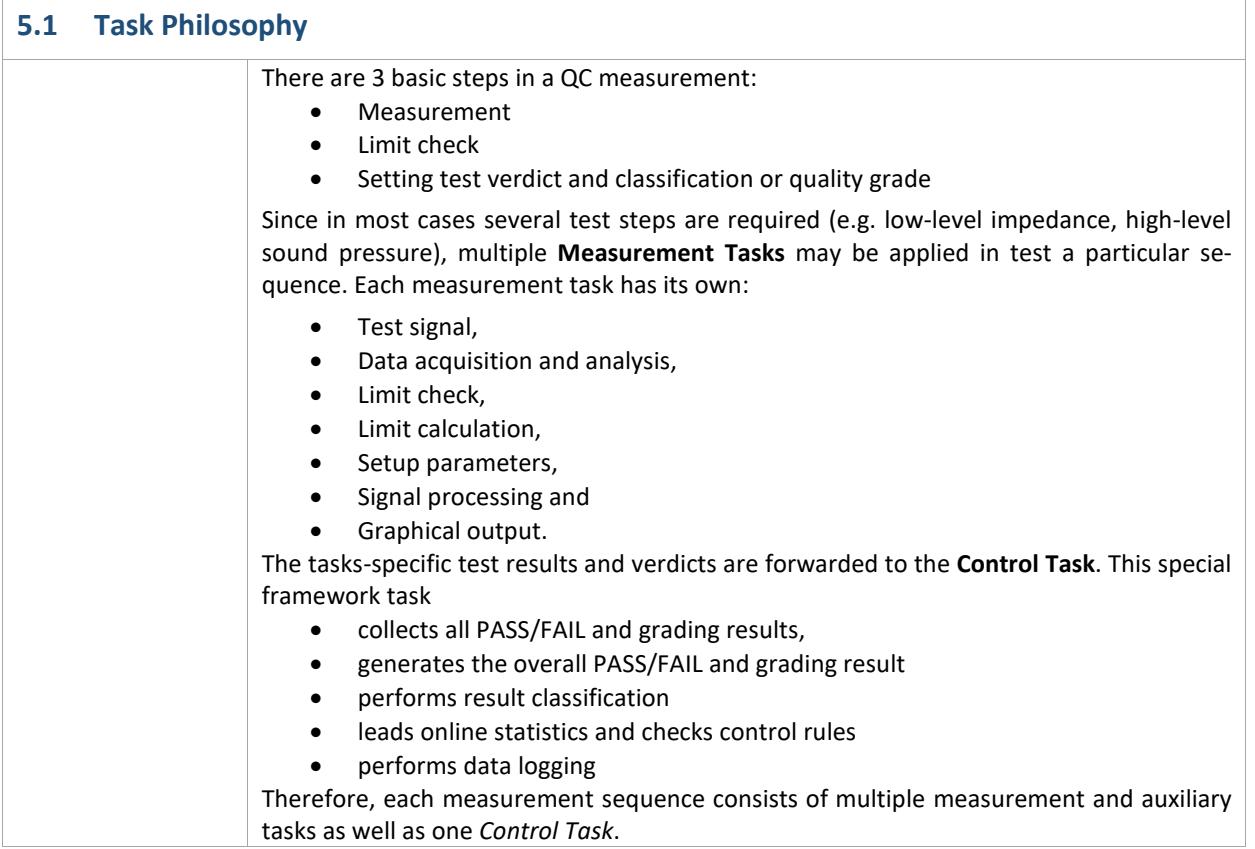

#### <span id="page-9-0"></span>C3 QC Software **<sup>5</sup> Software Features** C3 PASS **Sequence of Test Steps Low Level - Impedance Level** Info Tasks Limits Login **Low Level - fs Low Level - Qts Low Level - fb** Tasks Language en **Stimulus** Multi-Tone 1 V<br>Ser Interaction<br>Unti-Tone 10 V<br>Log Sweep 8 V<br>Sine-Tone 5 V F Control: Start **Low Level - Qb Low Level - Min Impedance Coil Offset**  Multi-Tone 1 V Impedance - Low Level M 10 & Prompt - Cancel on FAIL User Interaction Motor + Suspension<br>Motor + Suspension<br>My Sound Pressure - Front Multi-Tone 10 V **Stiffness Asymmetry Front - Frequency Response Front - Average Level Front - Polarity** Log Sweep 8 V<br>Sine-Tone 5 V<br>Wave File 2.8 V M Air Leak Detection - Front Michael Betection<br>
Michael Detection - Rear Left<br>
Michael Detection - Rear Right ........ TT **Front - THD Front - 2nd Harmonic Front - 3rd Harmonic Front - Hi-2** M Coherence - Music L Control: Finish Add... Remove  $+$  $\color{red}$ **Front - Rub+Buzz Front - MODulation Rear Left - MODulation Rear Right – MODulation Music - Spectrum Music - Incoherence** There is no restriction in the number of tasks to be used for one measurement sequence in QC-Standard version. The QC software comes with a selection of predefined tasks covering most standard applications. A variety of add-on modules is available for specific testing applications. An intuitive user interface provides access to the setup of the test signal, data analysis, limit setup and the result output. **5.2 Available Tasks** Using log. sine sweep excitation, the following measures can be tested: Sound Pressure (SPL)\* • Fundamental (Frequency Response) • Windowing of Impulse Response (not available in *QC Basic*) • Average Level • Multi-point/band levels • Phase • Polarity • THD  $\bullet$  2<sup>nd</sup> – 5<sup>th</sup> harmonic • HOHD • Rub & Buzz • Production Noise Detection Step sine excitation available on request Impedance  $(\text{IMP})^*$  Using log. sine sweep or multitone excitation, the following measures can be tested: • Impedance - Magnitude • Impedance - Phase • Points/bands extracted from impedance curve • T/S Parameters • Voltage Magnitude, Phase, THD+N • Current THD+N SPL+IMP Using log. sine sweep excitation, the following measures can be tested: • Fundamental (Frequency Response) • Windowing of Impulse Response (not available in *QC Basic*) • Average Level • Multi-point/band levels • Phase **Polarity** • THD

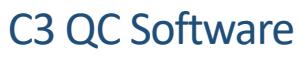

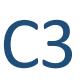

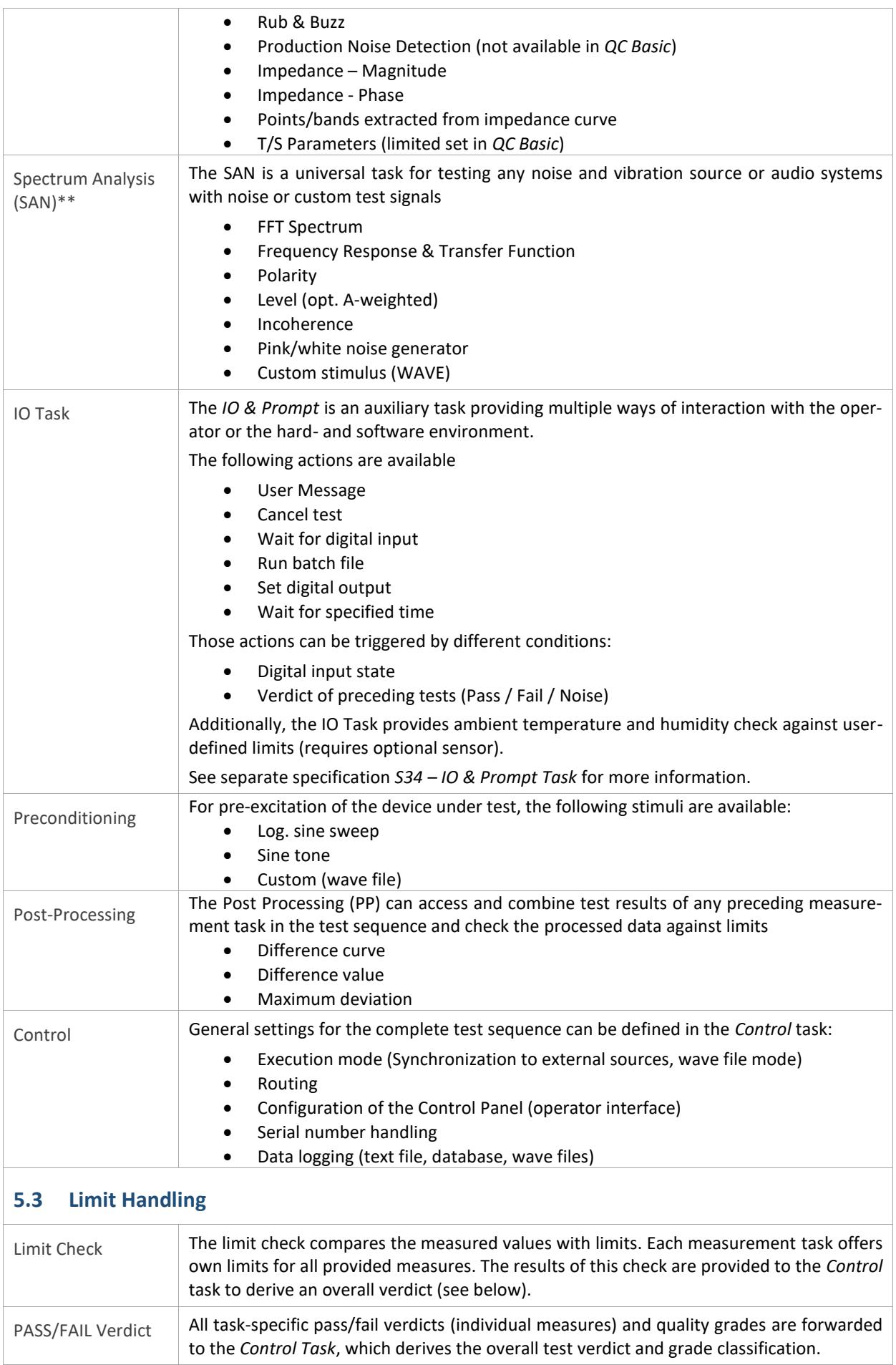

# C3 QC Software **C3**

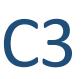

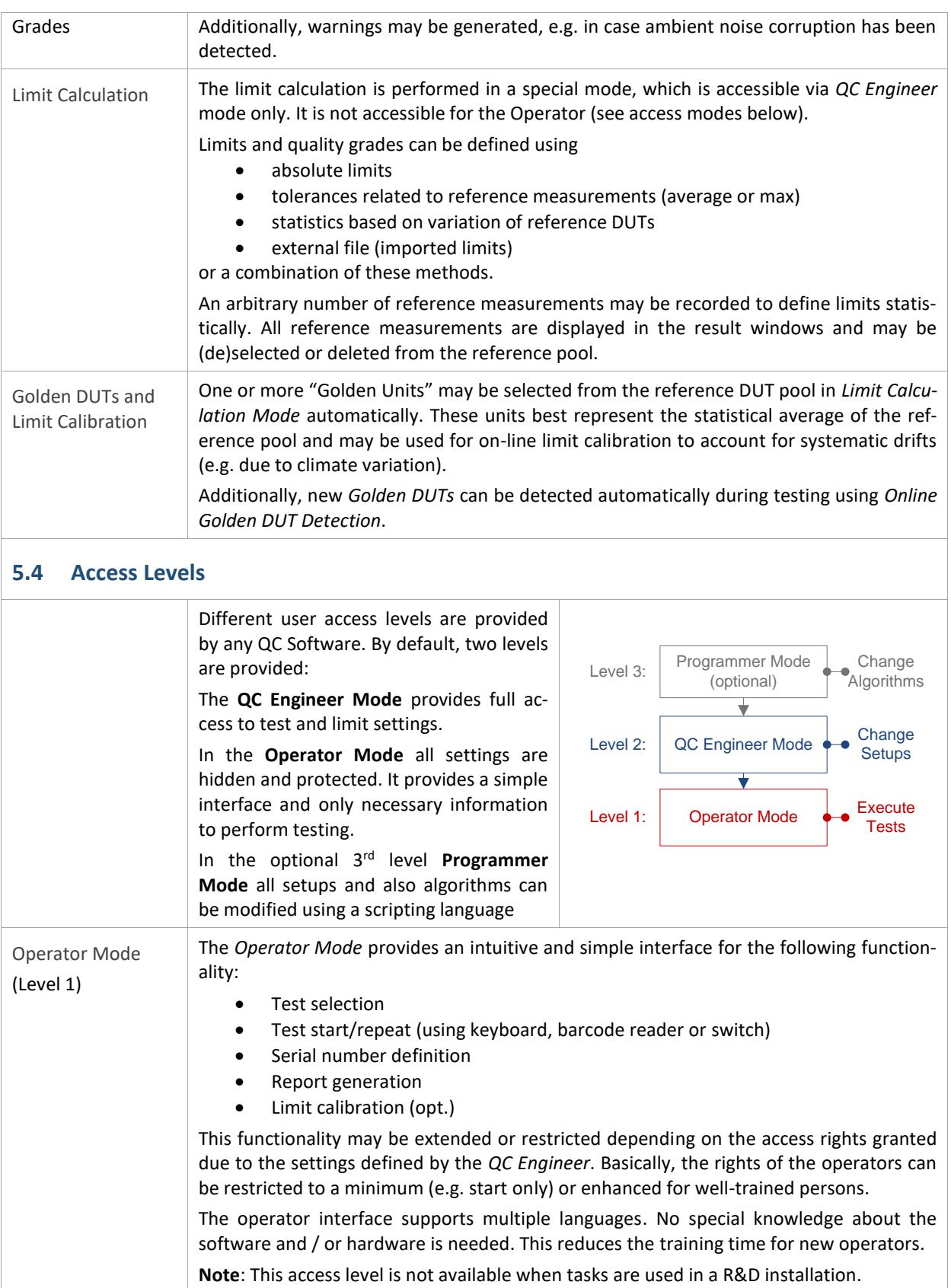

# C3 QC Software **C3**

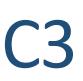

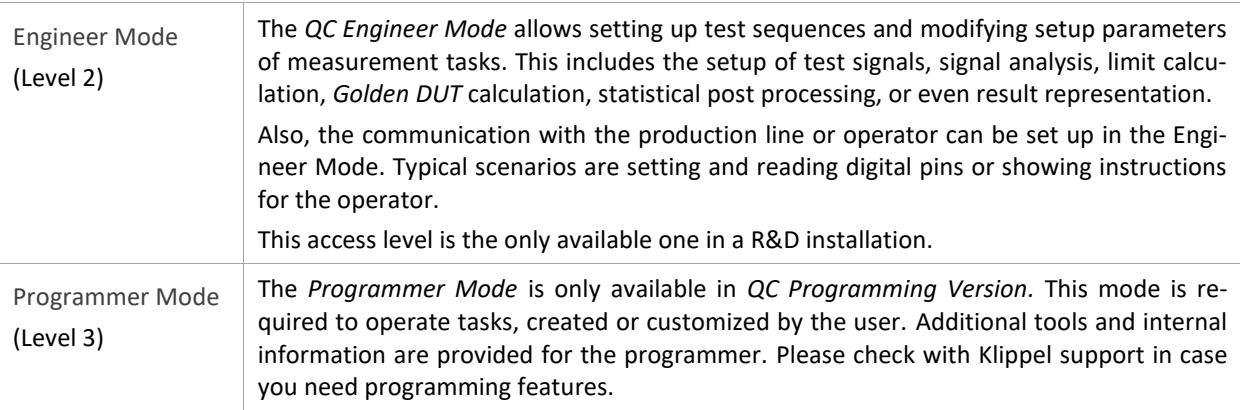

#### **5.5 Further Features**

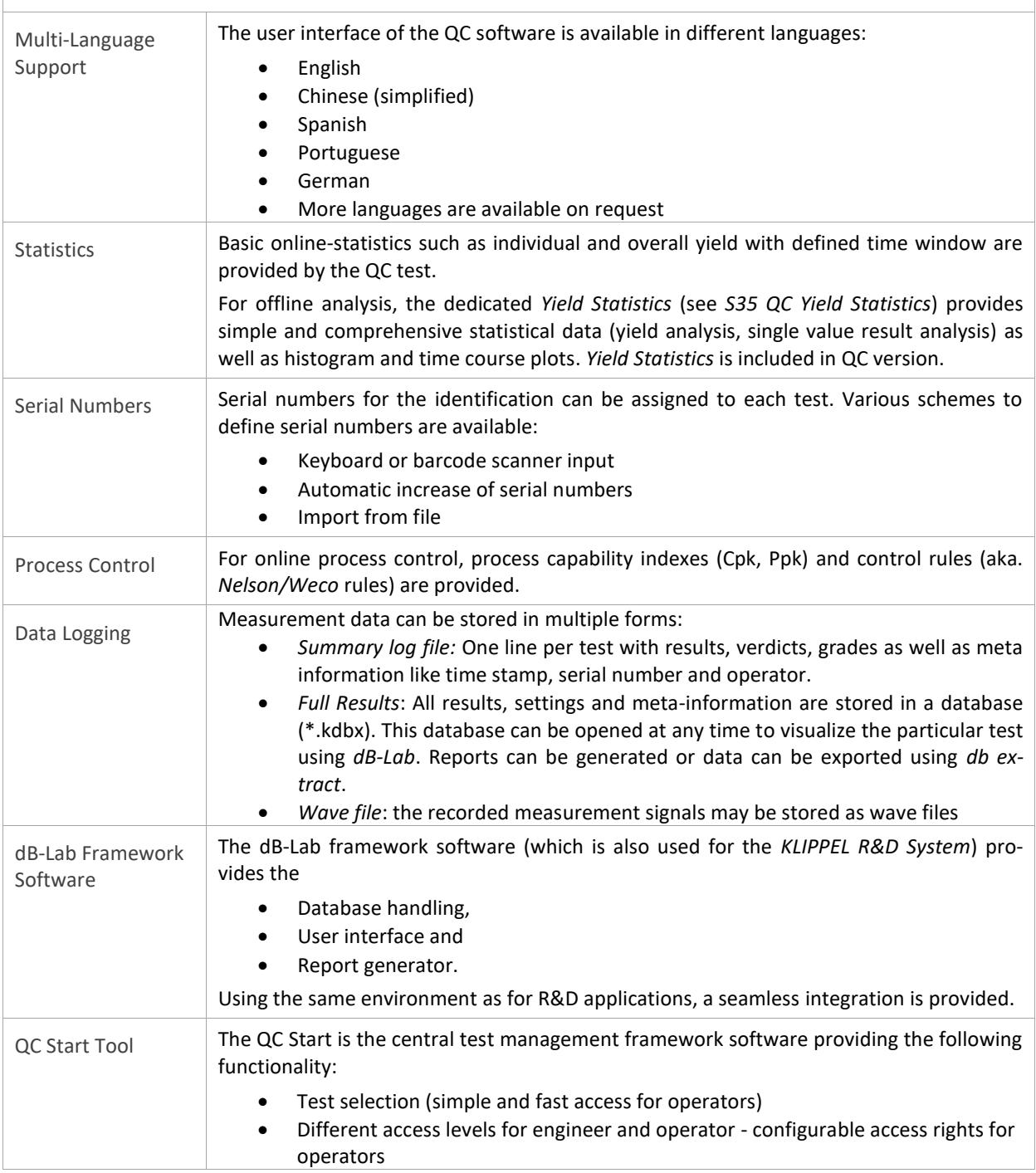

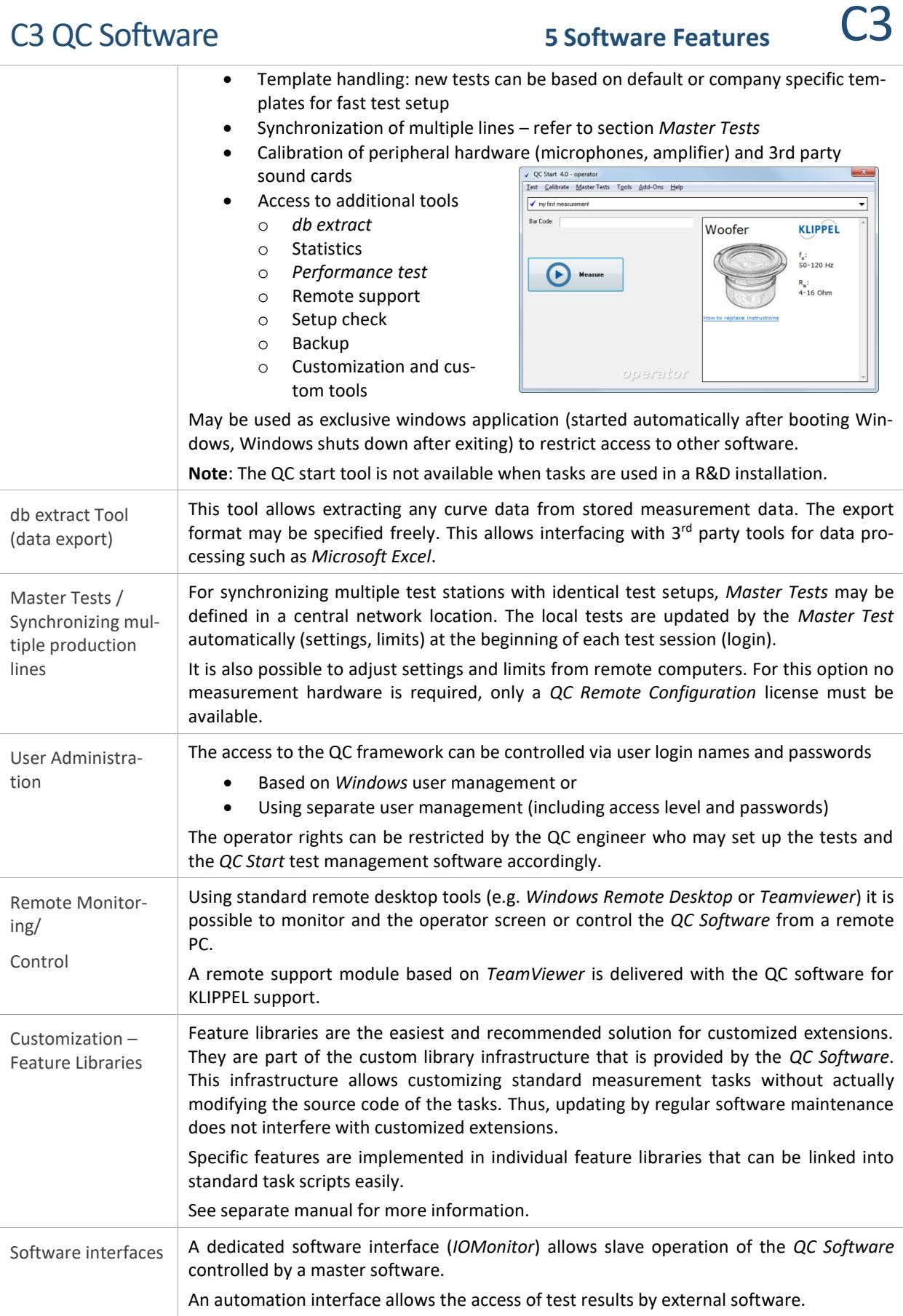

*\*not available in QC Basic*

*\*\*only available in QC Standard and QC Basic (special application) version*

# C3 QC Software **6 6 References** C3

### <span id="page-14-0"></span>**6 References**

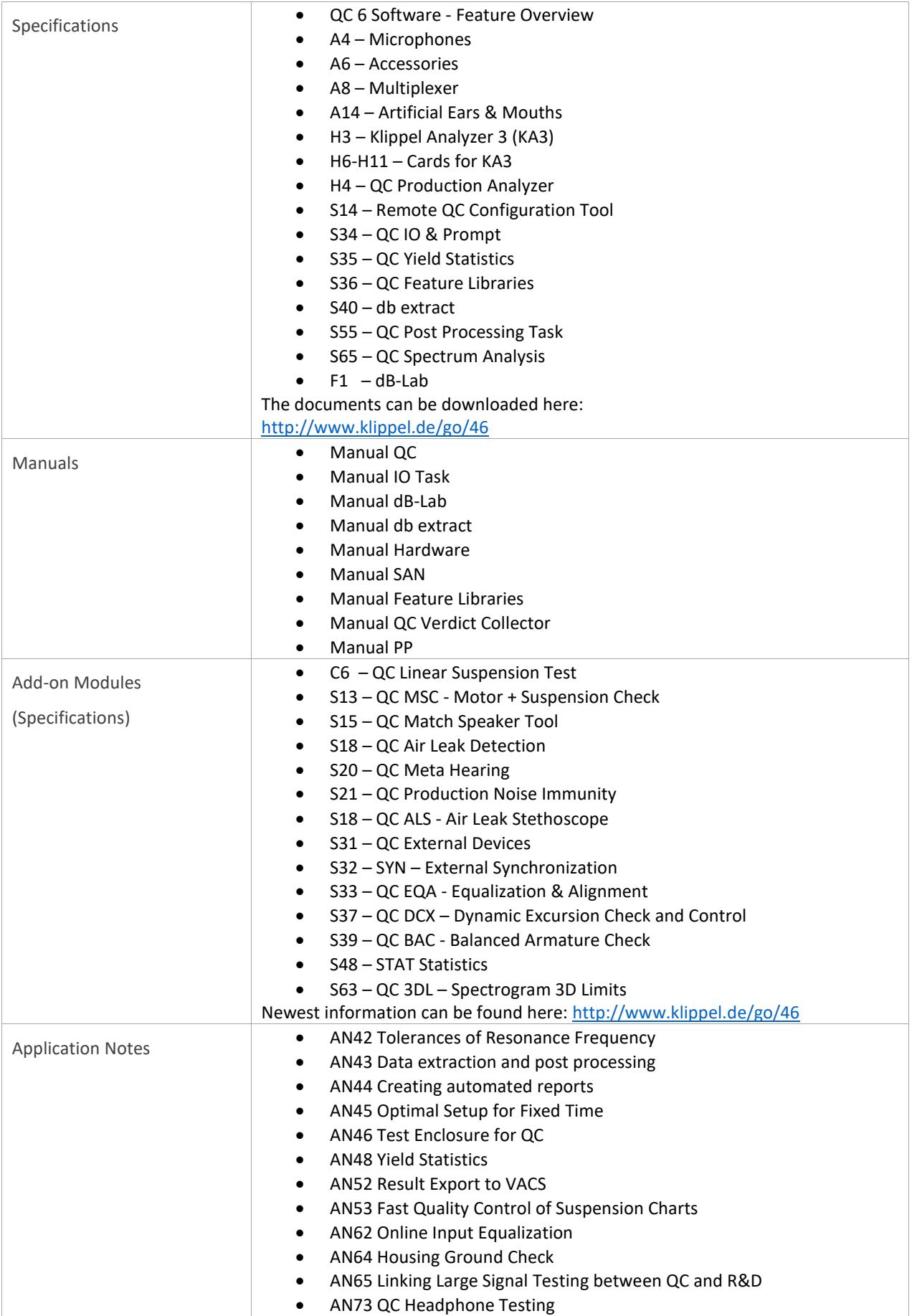

# C<sub>3</sub> QC Software **7** Patents C<sub>3</sub>

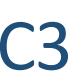

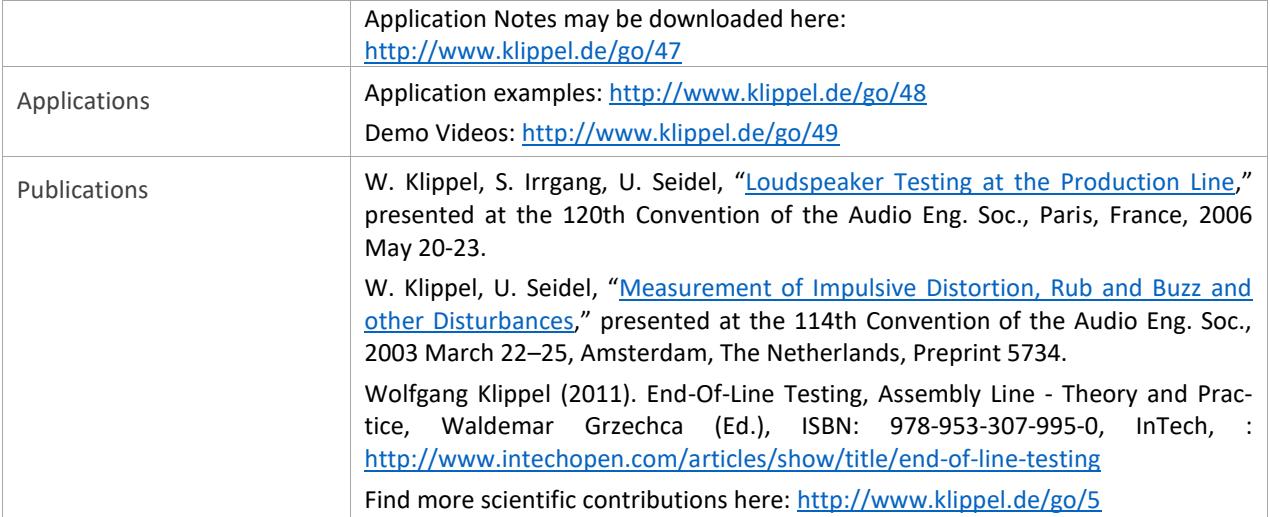

### <span id="page-15-0"></span>**7 Patents**

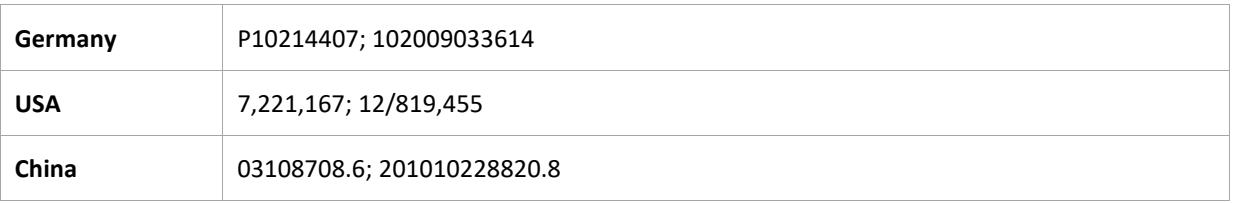

Find explanations for symbols at: http://www.klippel.de/know-how/literature.html Last updated: June 24, 2020

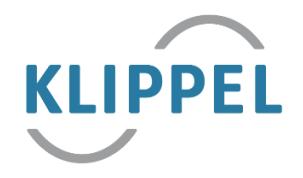